# <span id="page-0-0"></span>Cours 1 : intro à la programmation web

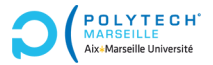

**APPLICATE CH'**<br> **AARSELLE** Miversité **Applications web et mobiles** 

Christophe Gonzales

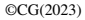

# Choix des technologies

# Contexte historique du web (1/2)

 World Wide Web / HyperText Markup Language (HTML) NCSA Mosaic : le premier navigateur Netscape : un navigateur <sup>≪</sup> bien plus rapide <sup>≫</sup> Personal Home Page Tools (PHP) Javascript asynchronous JavaScript and XML (Ajax) ASP.NET Django Ruby on rails Golang

### Contexte historique du web (2/2)

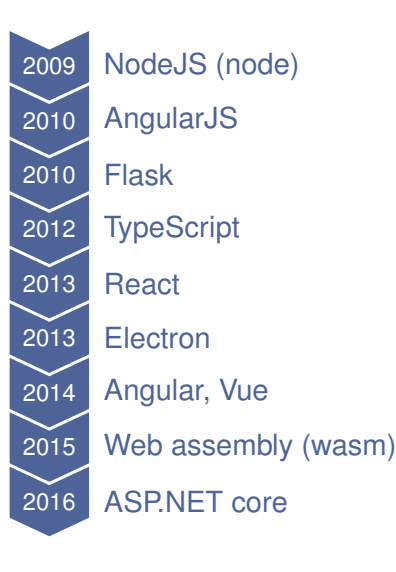

▶ Tendances de requêtes google sur Angular/PHP/Javascript sur les 5 dernières années (source : Google trends) :

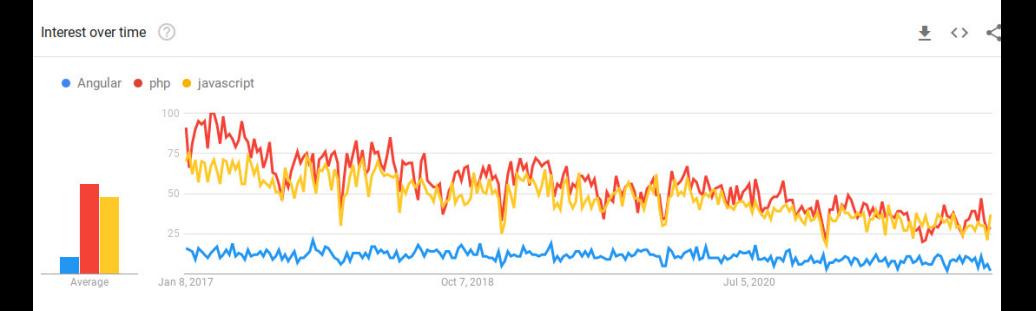

#### ▶ Tendances de requêtes google sur Vue/React/Angular sur les 5 dernières années (source : Google trends) :

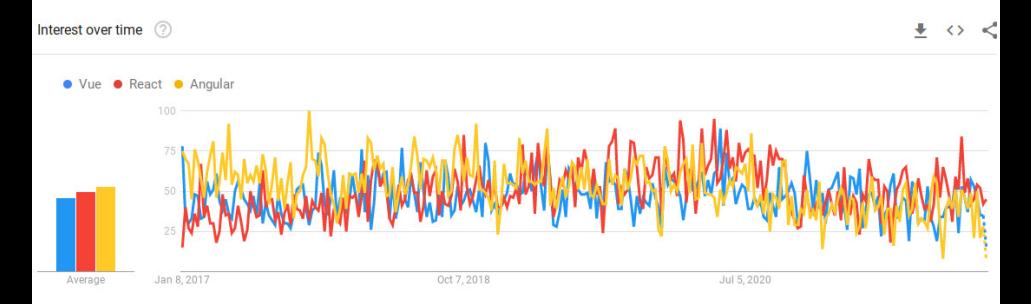

### Types de développeurs

#### ▶ Étude de StackOverflow de 2021 :

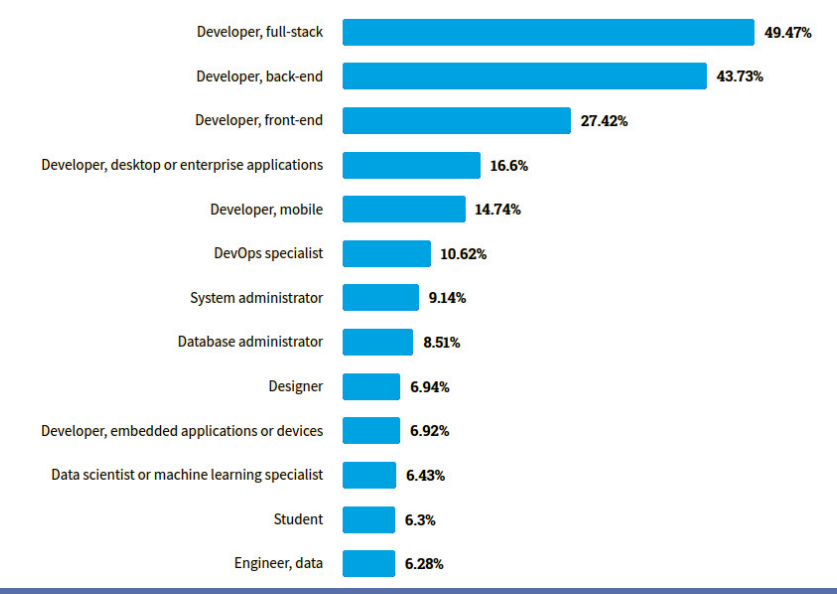

**Cours 1 : intro [a la programmation web](#page-0-0) 6/21 `**

### Langages de programmation utilisés

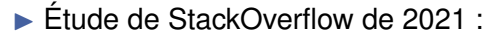

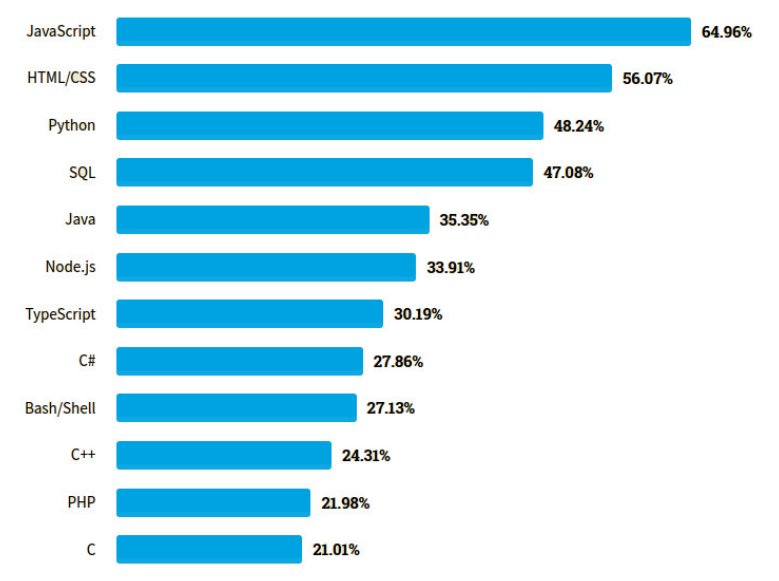

#### **Cours 1 : intro [a la programmation web](#page-0-0) 7/21 `**

### Technologies du web

▶ Étude de StackOverflow de 2021 :

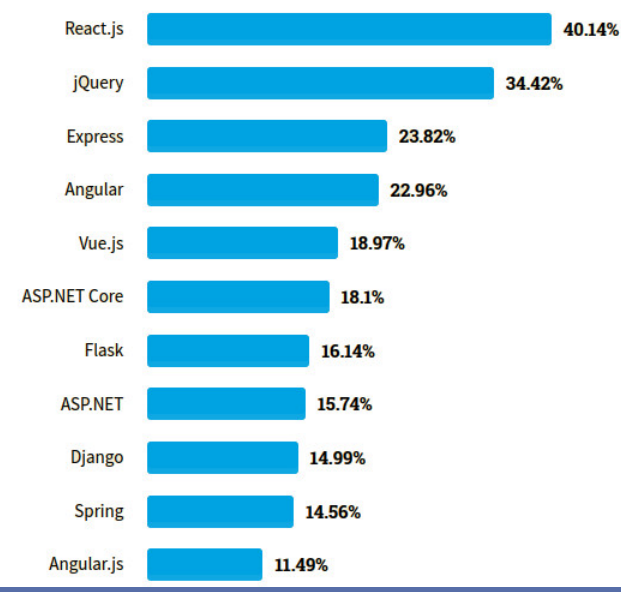

#### **Cours 1 : intro [a la programmation web](#page-0-0) 8/21 `**

# Quelle technologie connaître/choisir?

: WordPress, Drupal, Joomla 80% des sites web dans le monde

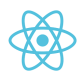

: Facebook, Twitter, Netflix, Instagram, Airbnb, Yahoo Mail

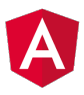

: Paypal, GMail, Netflix, Lego, Weather, Delta

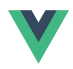

: Nintendo, Gitlab, Alibaba, Xiaomi

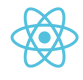

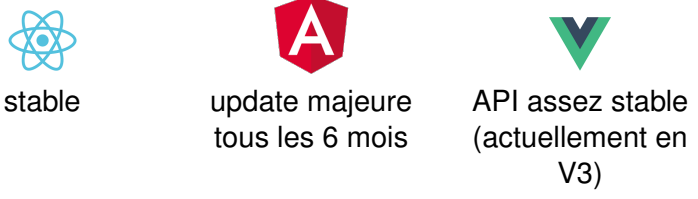

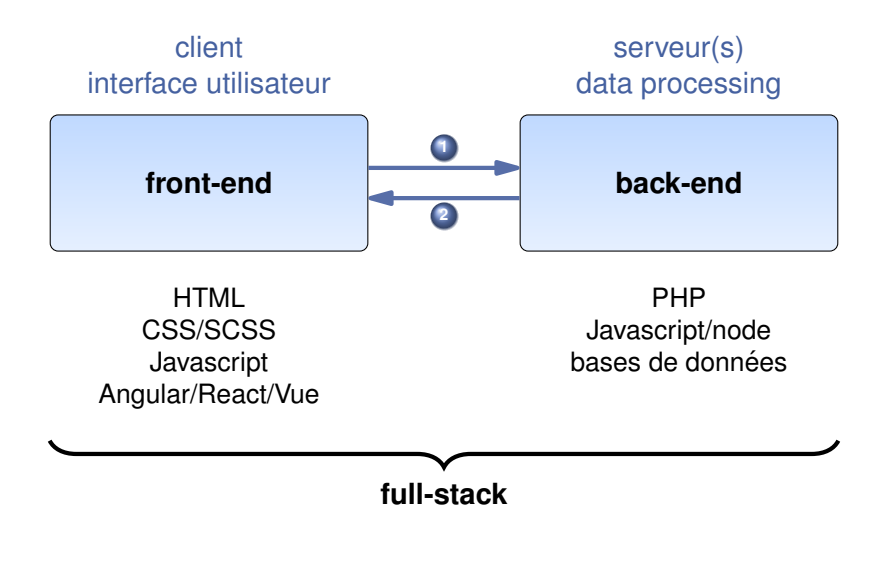

**Cours 1 : intro [a la programmation web](#page-0-0) 10/21 `**

## Plan du module

#### **Objectif :** développement full-stack / mobile

#### Plan du module :

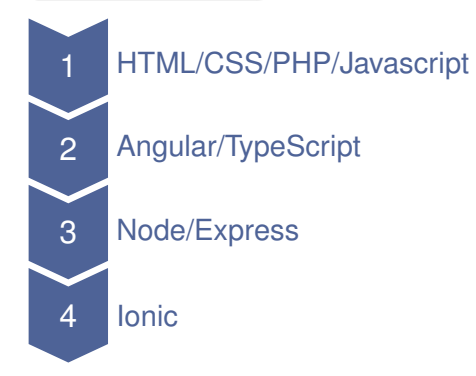

**Cours 1 : intro [a la programmation web](#page-0-0) 11/21 `**

# Objectif des TPs

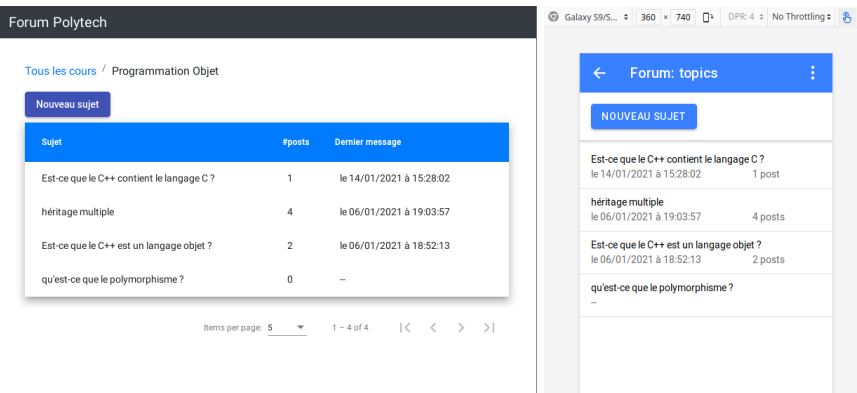

▶ <https://christophe-gonzales.pedaweb.univ-amu.fr/extranet/forum/fr-FR>

▶ <https://christophe-gonzales.pedaweb.univ-amu.fr/extranet/forum-ionic/fr-FR>

Technologies : PHP, Angular, node/express, ionic

#### **Cours 1 : intro [a la programmation web](#page-0-0) 12/21 `**

# Rappels HTML/CSS

# Rappels élémentaires de HTML

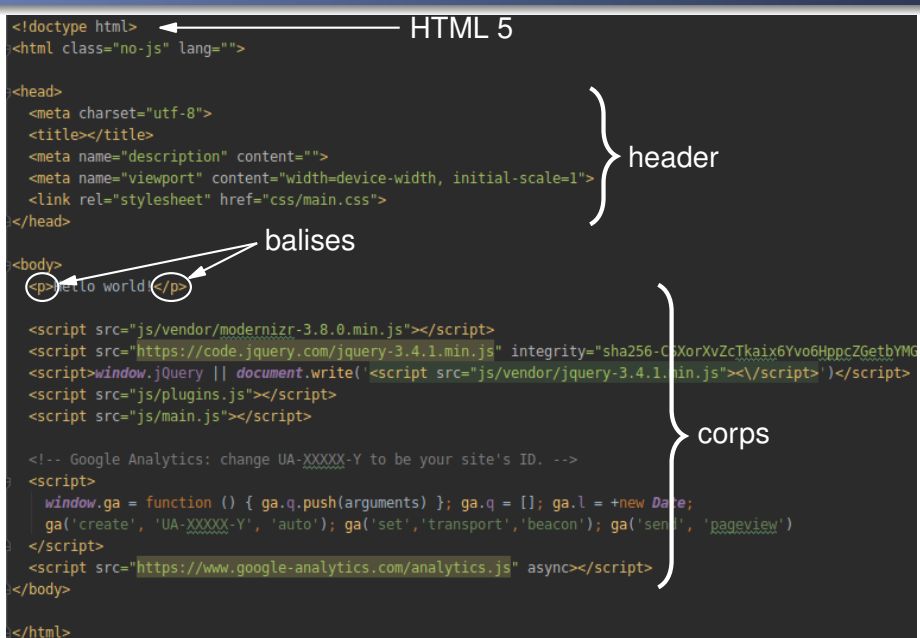

# Balises HTML

#### *Balises*

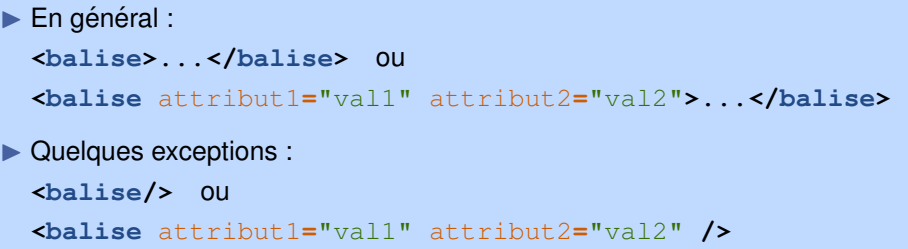

#### ▶ *Exemples :*

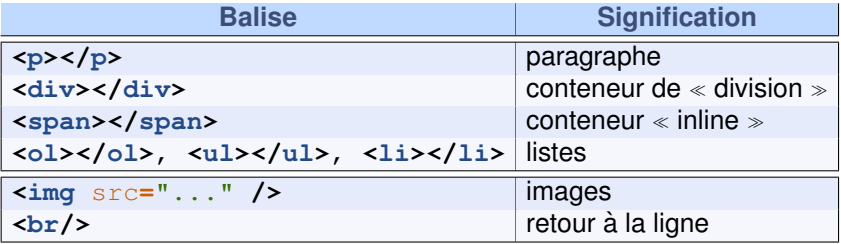

#### **Cours 1 : intro [a la programmation web](#page-0-0) 15/21 `**

## Attributs particuliers

#### *Attributs*

▶ **class** : classe  $\implies$  permet de manipuler l'élément via CSS ou Javascript (sélecteur)

**▶ id** identifiant unique  $\implies$  permet de manipuler l'élément via CSS ou Javascript (sélecteur)

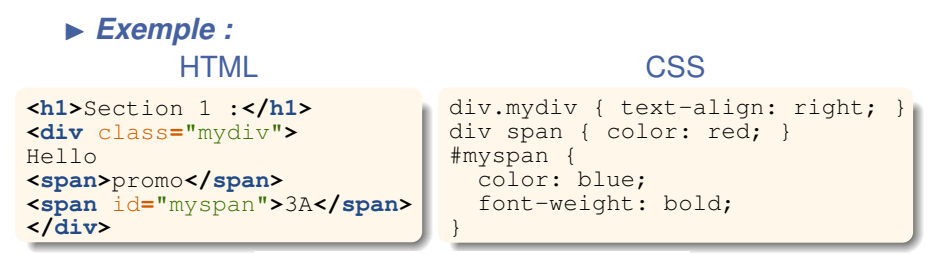

# **Section 1:**

#### Hello promo 3A

# Javascript et le DOM

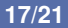

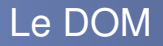

#### DOM : Document Object Model

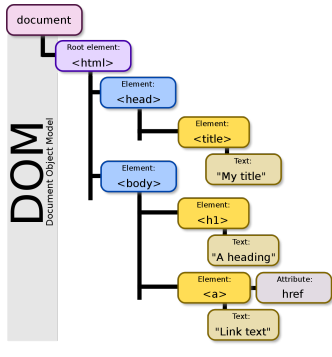

[image wikipedia]

- $\blacktriangleright$  Représente la page web affichée
- ▶ Structure d'arbre racine : document

### Javascript : window vs document

Pour Javascript :

 $\blacktriangleright$  Dans un browser, window  $=$  objet global

 $\blacktriangleright$  document  $=\text{window.document}$ 

 $\Longrightarrow$  document est une propriété de window

▶ document = l'objet <sup>≪</sup> visible <sup>≫</sup> du browser

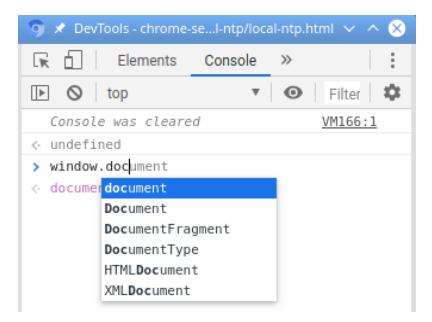

# **Manipuler le DOM**

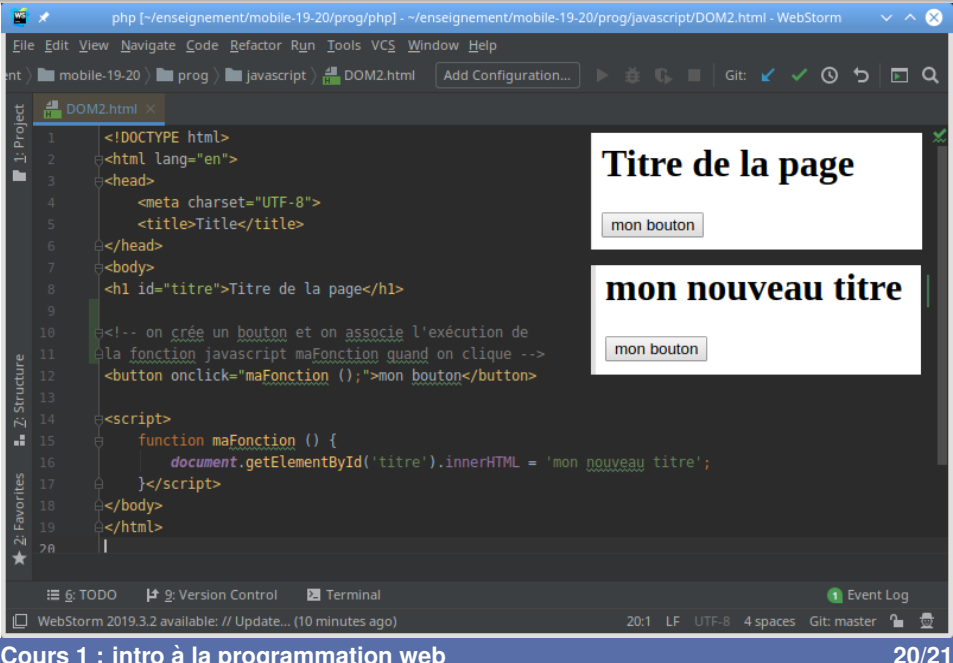

# Rajouter des éléments au DOM

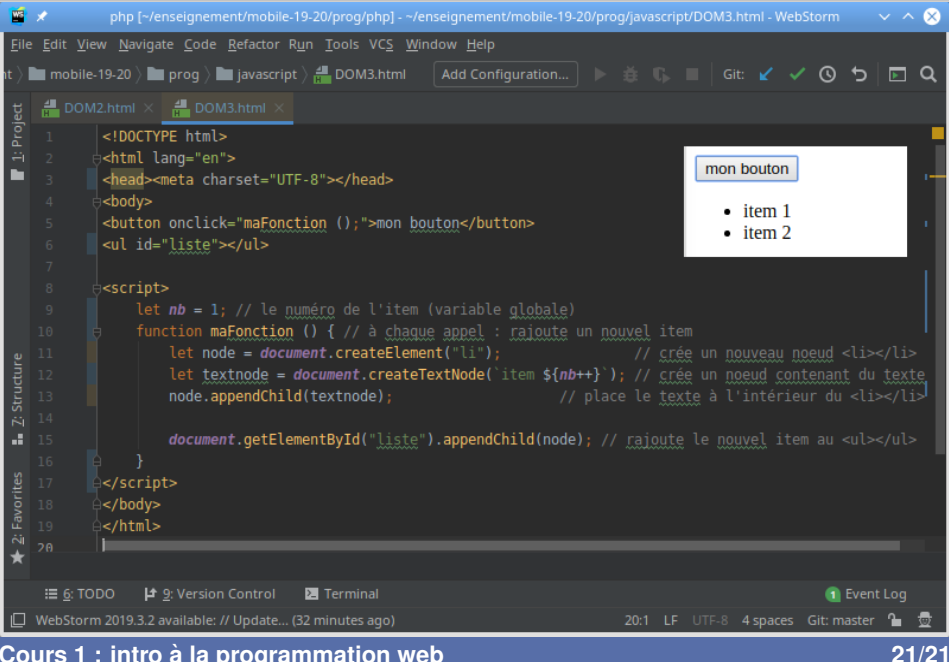